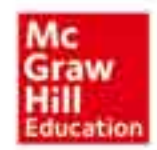

Programming Arduino: Getting Started with Sketches, Second Edition

ARDUINO

# Arduino编程从零开始 使用C和C++(第2版)

[美] 西蒙·蒙克(Simon Monk) 著 张懿 译

亚马逊书店单板机、C语言编程、电子电路等类别的#1畅销书

最近,因为要用Arduino开发几个项目,我买了这本书来熟悉如何给它们编程。 我已经有20年没有用C编程了,但借助本书, 我很快便完成了几个项目。在我回头完 善这些项目时, 本书成了我很好的参考资料。

如果您是Arduino编程新手, 那么谨记: 绝大部分项目都会用到那些可以下载的 库文件,您需要在下载源中找到这些库的文档。

Photoangler

delmy(dotDelay);

f LashSequence (num

equence(Cixa)

ence [1]

Dash(s

清华大学出版社

## Arduino 编程从零开始 使用 C 和 C++ (第 2 版)

[美] 西蒙 • 蒙克 (Simon Monk) 著 张 懿 李 子 译

## 清华大学出版社

北 京

Simon Monk Programming Arduino: Getting Started with Sketches, Second Edition EISBN:978-1-25-964163-3

Copyright © 2017 by McGraw-Hill Education.

All Rights reserved. No part of this publication may be reproduced or transmitted in any form or by any means, electronic or mechanical, including without limitation photocopying, recording, taping, or any database, information or retrieval system, without the prior written permission of the publisher. This authorized Chinese translation edition is jointly published by McGraw-Hill Education and Tsinghua University Press Limited. This edition is authorized for sale in the People's Republic of China only, excluding Hong Kong, Macao SAR and Taiwan.

Translation copyright © 2018 by McGraw-Hill Education and Tsinghua University Press Limited. 版权所有。未经出版人事先书面许可,对本出版物的任何部分不得以任何方式或途径复制或传 播,包括但不限于复印、录制、录音,或通过任何数据库、信息或可检索的系统。 本授权中文简体字翻译版由麦格劳-希尔(亚洲)教育出版公司和清华大学出版社有限公司合作出版。 此版本经授权仅限在中国大陆地区销售,不能销往中国香港、澳门特别行政区和中国台湾地区。 版权©2018 由麦格劳-希尔(亚洲)教育出版公司与清华大学出版社有限公司所有。 北京市版权局著作权合同登记号 图字:01-2018-0335

本书封面贴有 McGraw-Hill Education 公司防伪标签, 无标签者不得销售。 版权所有,侵权必究。侵权举报电话:010-62782989 13701121933

#### 图书在版编目(CIP)数据

Arduino编程从零开始:使用C和C++:第2版/(美)西蒙• 蒙克(Simon Monk) 著;张懿 译. —北 京:清华大学出版社,2018 书名原文: Programming Arduino: Getting Started with Sketches, Second Edition ISBN 978-7-302-50056-8

Ⅰ. ①A… Ⅱ. ①西… ②张… Ⅲ. ①单片微型计算机-C 语言-程序设计 Ⅳ. ① TP368.1②TP312.8

中国版本图书馆 CIP 数据核字(2018)第 088825 号

责任编辑:王 军 李维杰 装帧设计:牛艳敏 责任校对:孔祥峰 责任印制:李红英 出版发行:清华大学出版社 网 址: http://www.tup.com.cn, http://www.wqbook.com 地 址:北京清华大学学研大厦 A 座 邮 编:100084 社 总 机: 010-62770175 = = = = = = = = = = = 购: 010-62786544 投稿与读者服务: 010-62776969, c-service@tup.tsinghua.edu.cn 质 量 反 馈:010-62772015,zhiliang@tup.tsinghua.edu.cn 印 装 者:北京嘉实印刷有限公司 经 销:全国新华书店 开 本:148mm×210mm 印 张:6 字 数:167 千字 版 次:2018 年 7 月第 1 版印 次:2018 年 7 月第 1 次印刷 定 价:49.80 元 ————————————————————————————————————————

产品编号:078167-01

## 本书赞誉

多年来,我一直是一个电子爱好者,但主要涉足模拟领域, 对数字方面的兴趣不大。在接触和使用 Arduino 之前, 我一直在 编程,但从不使用微处理器。现在,我上瘾了。但让人遗憾的是, 普通 Arduino 图书提供的"帮助"与示例和解释非常零碎, 从来 没有十分系统的讲述。这本书真是太棒了!我刚一拿到手,就迫 不及待地阅读了,我用笔把其中的内容标记起来,提醒自己几个 月前我想知道的重要内容。我以前用 FORTRAN 语言和 BASIC 语言编程, 但从未学习过 C 语言。谢天谢地, 这本书不需要 C 语 言基础,并手把手带你经历这个过程。该书很好地解释了编程的 每一部分,解释了开发板的硬件,以及开发板如何与计算机进行 通信。最后,书中不只是复制和粘贴别人的程序,而是希望读者 可以对其进行修改以实现自己的功能,读者可以理解为什么某些 事情产生的效果远大于初衷。

#### **II** Arduino 编程从零开始 使用 C 和 C++(第 2 版)

这本书太适合编程新手了,书中的信息十分切合主题,并且紧 跟技术潮流,因此,我强烈推荐给任何想要涉足或深入 Arduino 编程 的人。本书的一大特色,就是可以使用 Arduino 随时跟进示例。如果 正在寻找哪些书能帮你涉足 Arduino,那么本书再适合不过了。

本书涵盖Arduino IDE的绝大部分功能,包括库、类、标准Arduino 库的用法,以及足够的硬件理论来帮助你理解优秀的 Arduino 示例程 序。网上的大多数 Arduino 示例程序都是依葫芦画瓢; 本书可以帮助 你理解为什么要这么做,并且准确解释了其中专有词汇的含义。

## 译 者 序

Arduino 是一款便捷灵活、易于上手的开源电子开发平台, 自 2005 年推出以来,在全球范围内激起了经久不衰的创客风潮。 它是一款强大的开发工具,可以适应各个层次、不同场合的应用 需求。从可穿戴智能设备,到大型工业机器人,从深海自主探测 器,到 NASA 发射的创客卫星,甚至在欧洲原子能机构的大型强 子对撞机上都能见到 Arduino 的身影。革命性技术的诞生都伴随 着传统行业门槛的大幅降低。例如,冷兵器时代,骑士们花费一 生时间学习剑术、马术和各种格斗技术。但火枪诞生后,只要扣 动扳机就行了。Arduino 最大的贡献就是,给极为复杂难懂的电 子制作"装上了扳机"——它把极客们最头疼的电子电路和底层 驱动库都打包集成为黑箱,进而省略了大部分与电路和硬件驱动相 关的操作,最终只剩下简单的控制逻辑。这让程序员无须学习复杂 的电子基础,也能轻松制作出精良而可靠的电子创意产品。

对于初学者来说,一本好的入门书籍可以让你获益良多,但 目前市面上 Arduino 相关的书籍种类之多, 涉及的领域之广, 往 往令人眼花缭乱,难以选择。《Arduino 编程从零开始 使用 C 和 C++(第 2 版)》是众多 Arduino 学习资源中的经典,在创客圈中影 响颇深。本书的作者是 Arduino 爱好者、电子大师 Simon Monk。 从少年时代起 Simon Monk 就是一名活跃的电子玩家,并担任业 余电路杂志的兼职作者。Monk 博士撰写了 20 余本有关创客和电 子题材的著作,本书作为 Simon Monk 的经典之作,帮助大量电 子爱好者入门 Arduino 编程, 对 Arduino 的推广功不可没。

本书在前一版的基础上,新增加了一章:Arduino 物联网程 序设计。其中介绍了如何让 Arduino 像网络服务器那样运行并像 dweet 和 IFTTT 那样与互联网应用服务交换数据。第10章 "物联 网程序设计"在丰富内容的同时,牢牢抓住电子开发的热点话题, 使得本书紧跟物联网开发浪潮。此外,本书也随着硬件设备不断 推陈出新对章节内容进行了调整,使用最新的开发板、软件开发 环境以及外围硬件设备,全方位地升级了全书内容。

正所谓"耳闻之不如目见之,目见之不如足践之",学习的最 好方法就是亲自动手实践。考虑到编程过程的烦琐和枯燥,本书 作者已将全部项目代码上传至支持网站,并在每一章中都给出了 可供参考的资源链接以方便读者参考和使用。你可以使用作者提 供的代码快速上手,实现项目要求,领略程序之美,但照搬代码 终归不是编程之道,知者明其形而深谙其意,所以译者建议各位 读者在使用作者的源码熟练掌握语法、深入理解程序逻辑后,用 自己的风格重新编写例程,如此方能成为理论和行动上的"巨人"。

在这里要感谢清华大学出版社的编辑,他们为本书的翻译投 入了巨大的热情并付出了很多心血。没有你们的帮助和鼓励,本 书不可能顺利付梓。

本书全部章节由张懿翻译。对于这本经典之作,译者本着"诚 惶诚恐"的态度,在翻译过程中力求"信、达、雅",但是鉴于译 者水平有限,错误和失误在所难免,如有任何意见和建议,请不 吝指正,感激不尽!

最后,希望读者通过阅读本书能早日掌握 Arduino 编程, 体 验创客乐趣!

## 序 言

本书的第 1 版于 2011 年 11 月出版,在亚马逊网站的 Arduino 同类书籍销售排行榜中位居第一。

在本书刚刚完成时,最新的 Arduino 型号是 Arduino 2009, 软件版本是 Beta018。几乎就在本书上架的同时, Arduino Uno 和 1.0 版本的 Arduino 软件发布。很快,本书第 1 版在重印时进行了 一次对新开发板和软件的次要更新,但并没有正式成为第 2 版。 本书的第 2 版基于 Arduino1.6 全方位地升级了全书内容。

Arduino Uno R3 依然被公认为一款优秀的 Arduino 开发板。 但也有许多其他的开发板出现,包括官方出品的(如 Leonardo、 Zero、101、Due 和 Yun)和其他基于 Ardunio 编程语言的设备, 如 Photon 和 Intel Edison。

本书的第 2 版还介绍了 Arduino 在物联网项目和包括 OLED 及 LCD 在内的多种显示设备上的应用。

#### Simon Monk

## 作者简介

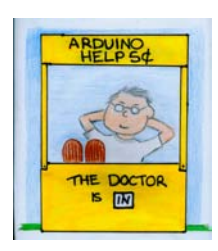

Simon Monk,模拟控制与计算机科学学士, 软件工程博士。从少年时代起,他就是一名活跃 的电子玩家,并担任业余电路杂志的兼职作者。 Monk 博士撰写了 20 余本有关创客和电子题材的 著作, 尤其是 Arduino 和树莓派。你可以在网站

http://simonmonk.org 上找到他的更多作品, 也可以关注他的推特 @simonmonk2。

## 致 谢

我想感谢 Linda 给了我时间、场地并支持我完成这本书,她还 忍受我因为制作电子项目在家里造成的脏乱。

非常感谢 Robert "BobKat" Logan 和许多其他慧眼如炬、报告 本书第 1 版勘误表的热心人士,我已经尽我所能修正了你们发现的 错误。

最后, 我想感谢 Michael McCabe、Srishti Malasi 和每一个参与 本书出版工作的人,与如此优秀的团队合作是我的荣幸。

## 前 言

Arduino 接口的开发板提供了一种低成本、便于使用的技术来创 作基于微控制器的项目。只需要掌握很少的电子学基础知识,就可 以让 Arduino 实现从控制艺术装置的灯光到管理太阳能系统的电力 在内的方方面面。

有很多基于项目的书会向你展示如何把设备连接到你的 Arduino 上,包括本书作者的 *30 Arduino Projects for the Evil Genius* 一书。但是,本书重点关注如何编写 Arduino 程序。

本书将会向你讲解如何让 Arduino 编程变得简单有趣, 避免使 用那些往往会让项目受阻的、棘手的代码。在本书指导下,你会从 Arduino 使用的最基础的 C 语言开始,一步步彻底了解 Arduino 编程 过程。

### 0.1 什么是 Arduino

Arduino是一款小型微控制器开发板,使用USB (Universal Serial Bus, 通用串口总线)接口连接到计算机, 并且拥有大量可以用来连 接像电机、继电器、光传感器、激光二极管、扩音器、麦克风等外 部电子元件的接口。这些外部设备可以通过计算机的 USB 连接、9V 电池或外部电源供电。它们可以通过计算机直接控制或在编程后独 立运行。

Arduino 开发板的设计是开源的,这意味着任何人都可以制作 Arduino 兼容的开发板。这种竞争带来了低成本的开发板和在"标准" 开发板基础上加以改型的各类板型。

Arduino 主控板可以通过在顶部插入扩展板的方式进行功能扩充。

用于 Arduino 编程的软件简单易用,并且可以轻松地为 Windows、Mac 和 Linux 系统免费获得。

#### 0.2 需要准备什么?

这是一本面向初学者的书,但也可以为那些已经用过一段时间 Arduino,并且想了解关于 Arduino 编程更多知识,或者想更深入了 解其中原理的人带来帮助。依照这个定位,本书把注意力放在 Arduino Uno 开发板的使用上;当然,几乎所有的代码都可以不经修 改地直接在 Arduino 的其他型号和变种上使用。

不需要拥有任何编程经验或技术背景,本书的全部练习也不需 要焊接。你所需要的全部就是对创造的渴望。

如果想充分利用本书并尝试其中的一些实验,那么手头有以下 物品是很有帮助的:

· 几根实心导线

· 一台便宜的数字万用表

只需要花几块钱就可以很容易地从电子元器件商店或网络经销 商(如 Adafruit 或 Sparkfun)那里买到它们。当然,你还需要一块 Arduino Uno 开发板。

如果想要更进一步了解并且尝试一些使用显示器和网络连接的 实验,需要从网上购买一些扩展板,详见第 9 章和第 10 章。

#### 0.3 如何使用本书

本书在内容安排上循序渐进,可以让你用一种简单的方式上手。 但是当你找到合适的定位并开始阅读本书时,你可能会发现自己可 以跳过或只需要粗略阅读前面的章节。

本书按如下顺序组织章节内容:

第1章: Arduino 介绍。这是关于 Arduino 硬件的引言,该章介 绍 Arduino 的功能和大量可获得的不同型号的 Arduino 开发板。

第 2 章: 启程。你将使用 Arduino 开发板开始自己的首个实验: 安装软件,上电,下载你的第一个项目。

第 3 章: C 语言基础。该章涵盖 C 语言的基础语法: 对于编程 初学者,该章也可以作为一本大体的编程教材。

第 4 章: 函数。该章讲解在 Arduino 项目中使用和编写函数的 关键概念。这些项目都包含用来示范的可运行的示例代码。

第 5 章: 数组和字符串。该章将介绍如何使用比整型变量更高 级的数据结构。通过逐步开发一个摩尔斯电码例程来解释这些概念。

第 6 章: 输入和输出。该章介绍如何在程序中使用 Arduino 开 发板上的数字和模拟输入/输出接口。通过万用表有助于了解 Arduino 输入/输出接口上所发生的情况。

第 7 章:Arduino 标准类库。该章讲解如何利用 Arduino 标准类 库中的函数。

第 8 章:数据存储。在该章中可以学习如何编写可以在 EEPROM (Electrically Erasable Programmable Read Only Memory,电可擦可编 程只读存储器)中存储数据并利用 Arduino 内置闪存(Flash Memory) 的项目。

第 9 章: 显示器。在该章中, 你会学到如何将 Arduino 和显示 器连接起来并制作 USB 留言板。

第 10 章: Arduino 物联网程序设计。该章讲解如何让 Arduino 像网络服务器那样运行并像 dweet 和 IFTTT 那样与互联网应用服务 通信。

第 11 章: C++和库。你已经攻克了 C 语言, 尝试一下面向对象 编程,然后编写自己的 Arduino 类库。

### 0.4 资源

本书由以下网站提供技术支持:www.arduinobook.com。

可以从这个网站以及诸如勘误表之类的其他来源找到本书使用 的所有源代码。也可以通过扫描封底的二维码来得到这些资源。

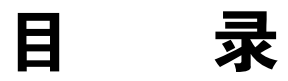

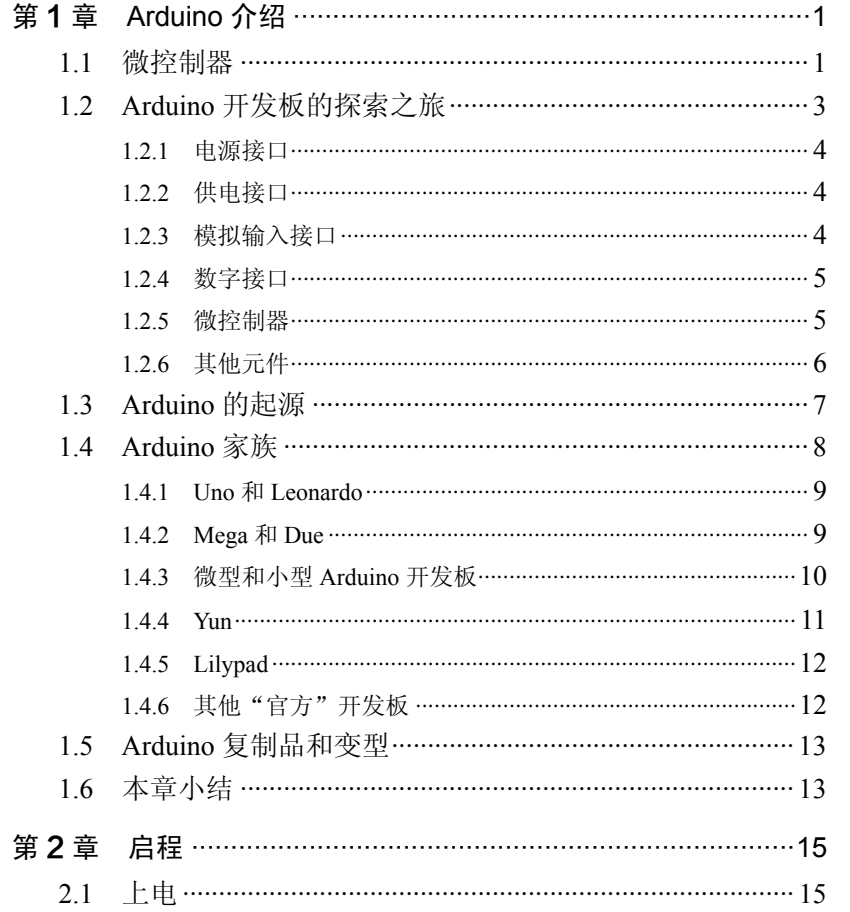

XIV Arduino 编程从零开始 使用 C 和 C++(第 2 版)

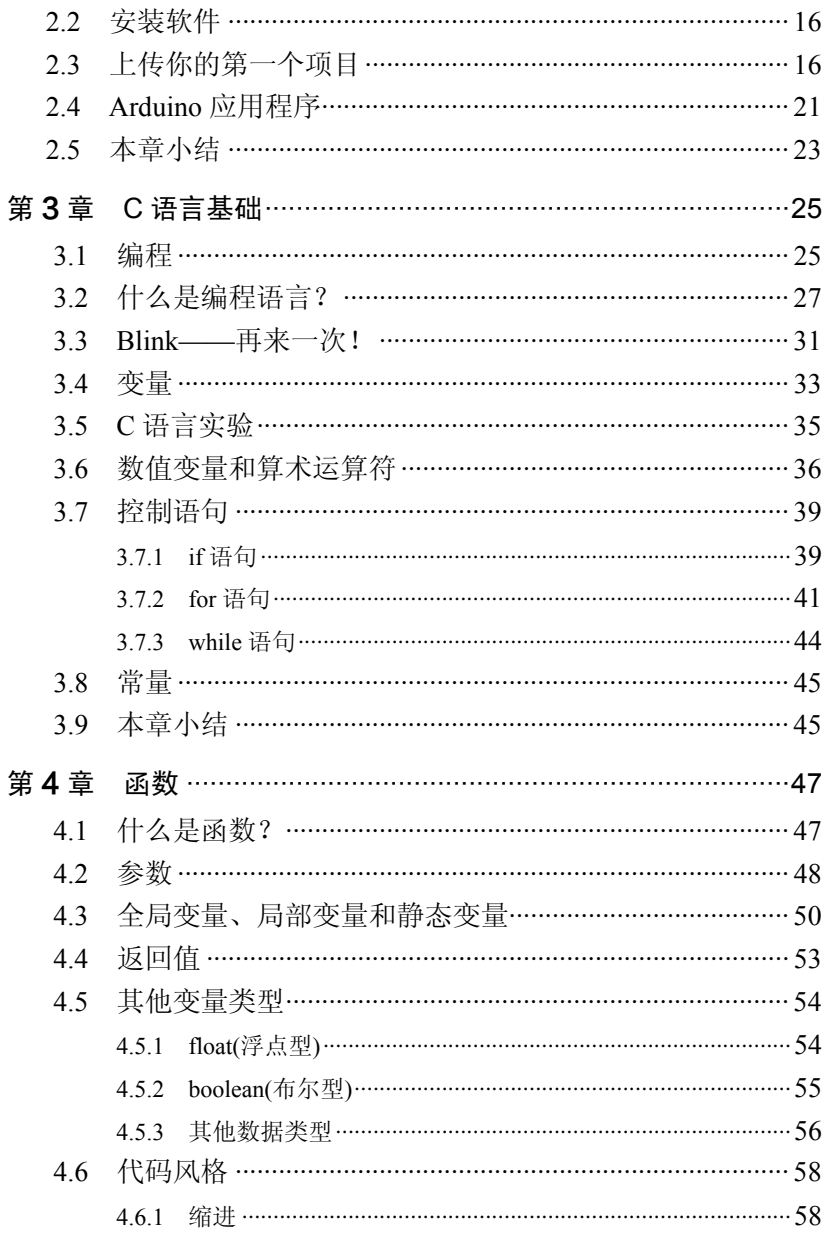

## 目 录 XV

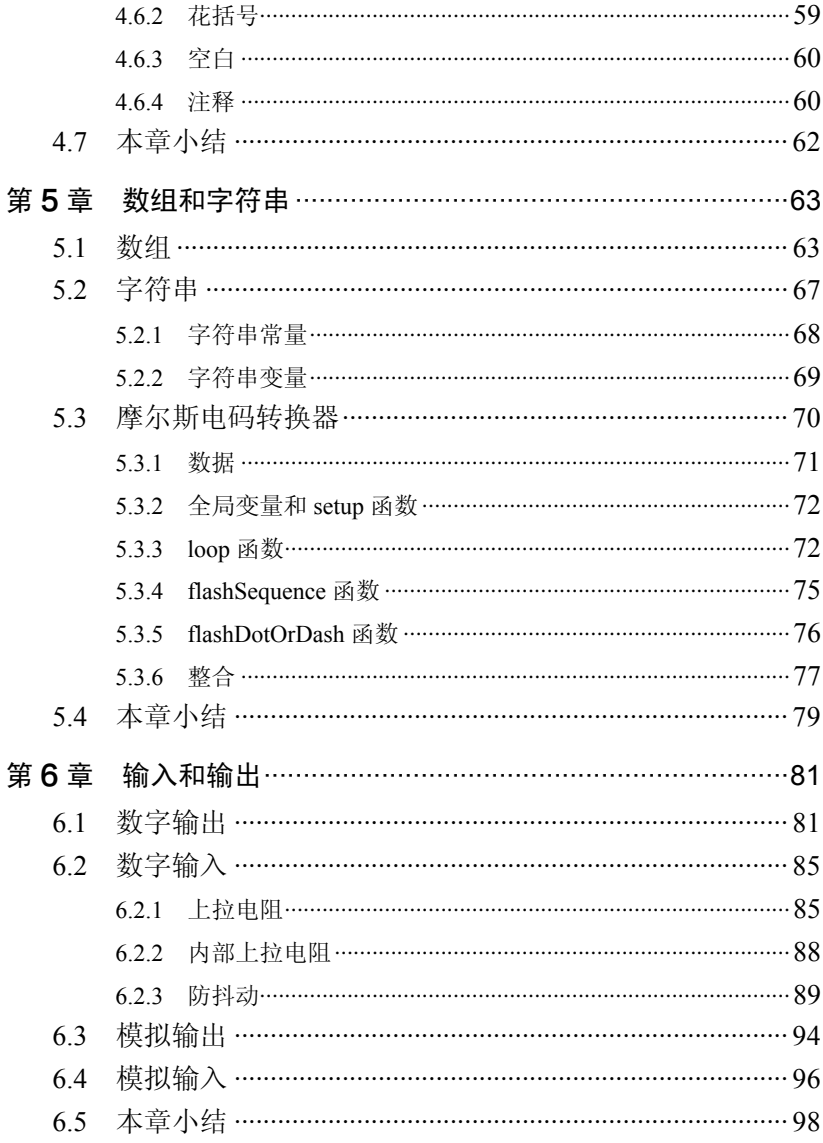

XVI Arduino 编程从零开始 使用 C 和 C++(第 2 版)

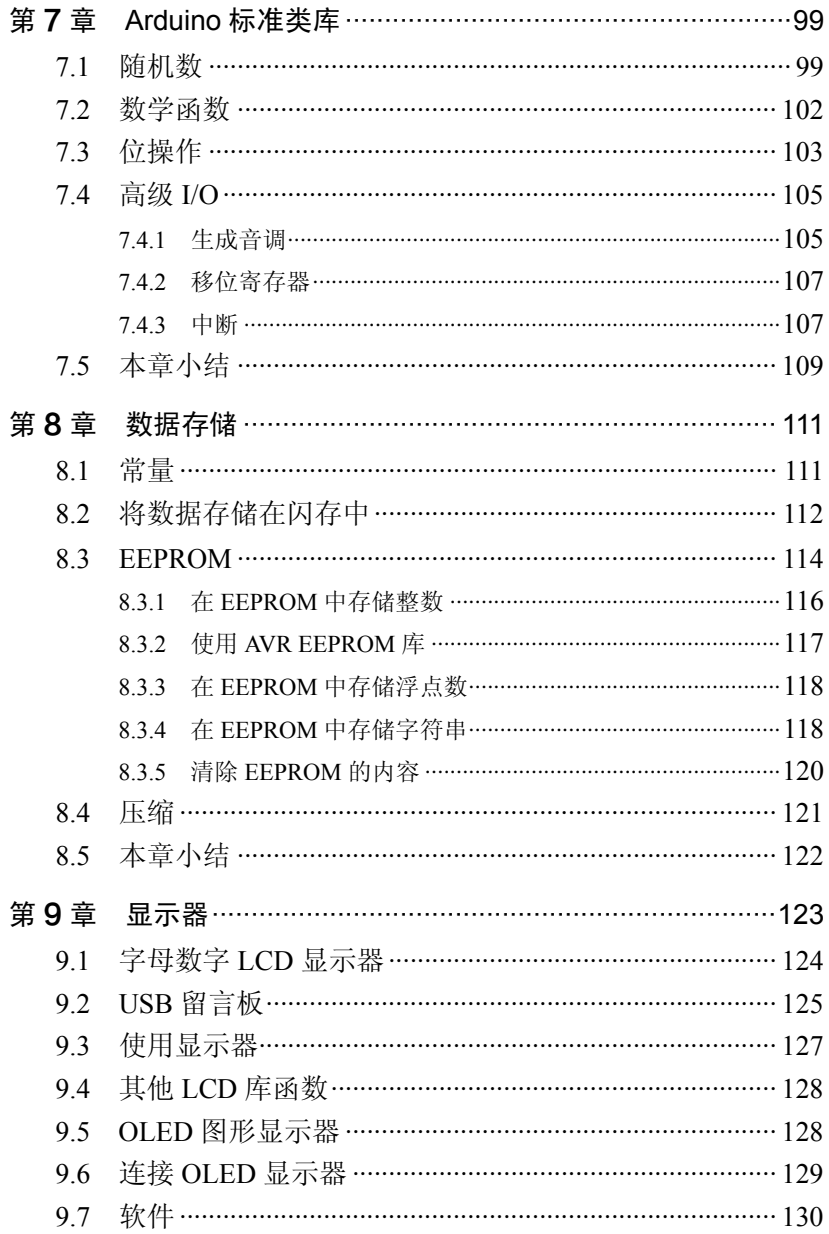

## 目 录 XVII

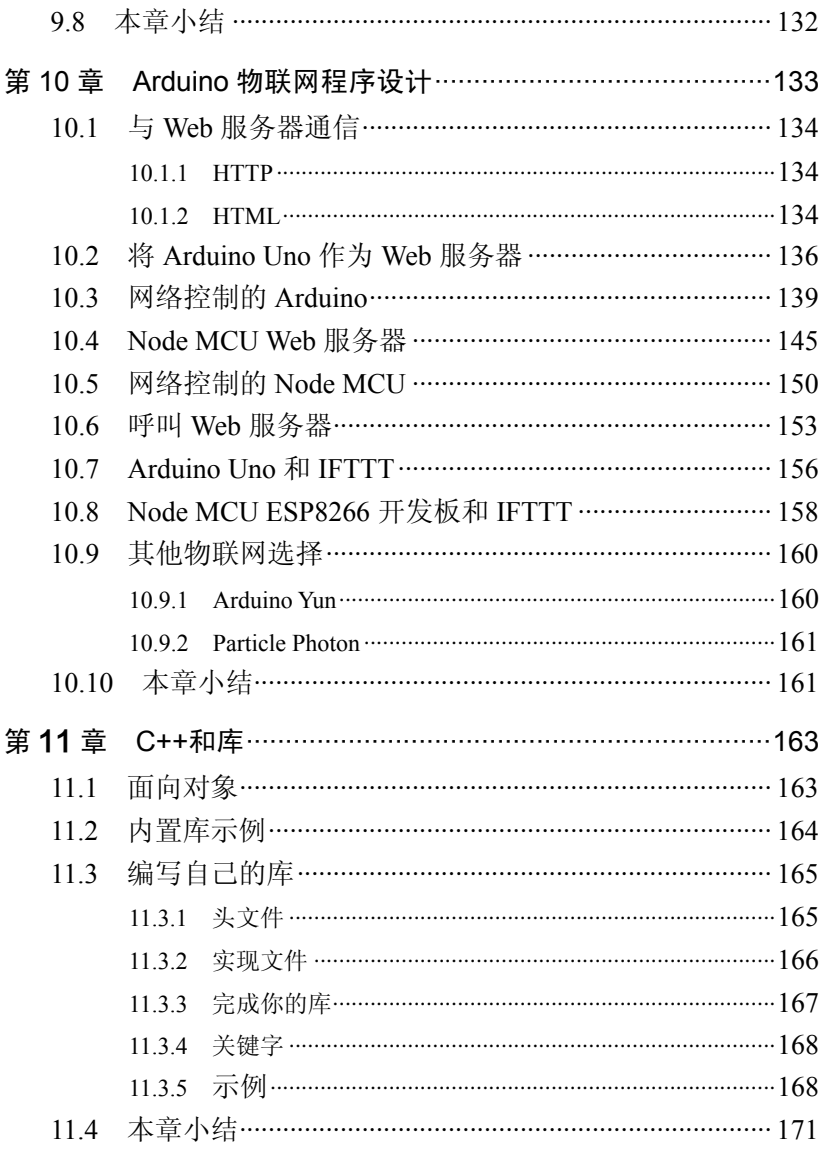

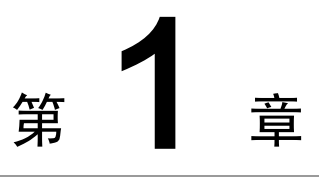

## Arduino 介绍

Arduino 是一款能极大激发电子爱好者想象力的微控制器平台, 易于使用和开源特性使它成为电子项目开发者不错的选择。

基本上,把电子元件连接到 Arduino 的接口上,Arduino 就可以控 制这些元件——比如开关灯和电机,或者检测光照和温度。这就是为 什么 Arduino 有时会提供物理运算描述的原因。因为 Arduino 开发板 可以通过 USB 线连接到计算机, 所以可以将 Arduino 用作接口板来控 制计算机中相同的电子元件。

本章对 Arduino 作简单介绍, 包括 Arduino 的历史、背景和硬件 概况。

## 1.1 微控制器

Arduino的心脏是微控制器。从给开发板供电到允许开发板和桌面 计算机进行通信在内的几乎所有东西都与它息息相关。

微控制器本质上是一台片上微型计算机,拥有组成一台计算机的 所有结构并且已经超越了第一代家用计算机。微控制器内拥有一台处 理器,1KB 或 2KB 容量用来存储数据的随机存取存储器(Random Access Memory, RAM), 几 KB 容量用来存储程序的可擦除可编程只 读存储器(Erasable Programmable Read Only Memory, EPROM)或闪存, 以及输入/输出(I/O)引脚。这些输入/输出引脚将其他电子元件连接到 微控制器上。

输入引脚可以读取数字量(导通还是关闭?)和模拟量(引脚上的电 压是多少?)。这让你有机会可以将许多不同种类的传感器(如用于光 照、温度、声音等的传感器)连接到你的微控制器上。

输出引脚也可以接受模拟量和数字量。因此,可以设置一个引脚 是导通还是关闭(0V 还是 5V), 从而可以直接控制一个 LED 开关: 也 可以使用输出引脚来控制一些需要更多供电的设备,比如电机。输出 引脚也可以提供模拟量输出。这代表可以控制输出引脚的输出能量大 小, 计你控制电机的转速或灯的亮度, 而不是简单地控制其开关。

Arduino Uno 开发板上的微控制器是安装在开发板底座中央的 28 引脚的芯片。这个单独的芯片包含内存、处理器和输入/输出引脚的所 有电子元件。它由专业微控制器制造厂商之一的 Atmel 公司制造。每 一家微控制器生产厂商都生产着几十种不同系列、不同型号的微控制 器。微控制器不仅仅是为了帮助像我们这样的电子爱好者而被创造出 来。我们只是这个巨大市场中的一小部分。这些设备将被嵌入消费级 产品,包括汽车、洗衣机、DVD 播放器、儿童玩具甚至空气净化器。

Arduino 最伟大的地方就是用微控制器来代替这些令人眼花缭乱 的选择并坚持到底(尽管在之后的内容中,这种陈述并不完全正确,但 已足够接近)。

这意味着当开始一个新的项目时,不需要首先衡量所有利弊和各 种微控制器的缺点。

#### 开发板

我们已经确定微控制器只是一个芯片。一片微控制器在没有支持 电路提供规范而准确的供电(微控制器对供电敏感),以及一种用来给 微控制器编程的与计算机通信的手段的情况下是不会独立工作的。

这就是开发板的由来。一块 Arduino Uno 开发板本质上是一个独 立且开源设计的微控制器扩展板。这代表着所有印制电路板(Printed Circuit Board, PCB)的设计文档和原理图都是公开的, 任何人都可以 免费使用这些设计,制作和销售自己的 Arduino 开发板。

所有的微控制器生产厂商,包括把 ATmega328 微控制器应用于 Arduino 开发板的 Atmel, 都同样提供他们自己的开发板和编程软件。 尽管这些开发板相当廉价,但是它们更倾向于面向专业的电子工程师 而不是爱好者。这表明这些开发板和软件可以说是难以使用,并且在 你能够从中得到有用的东西之前需要大量学习投入。

## 1.2 Arduino 开发板的探索之旅

图 1-1 展示了一块 Arduino Uno 开发板。让我们快速浏览一遍开 发板上的各个组件。

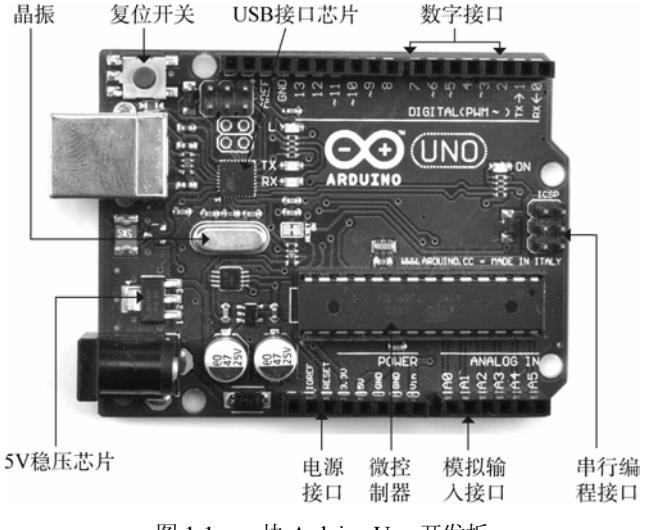

图 1-1 一块 Arduino Uno 开发板

**4** Arduino 编程从零开始 使用 C 和 C++(第 2 版)

### 1.2.1 电源接口

参考图 1-1,USB 接口的正下方是 5V 稳压芯片。这个元件可以 将直流电源接口接入的 7V~12V 直流电源稳压至 5V。

与其他芯片相比, 5V 稳压芯片的体积可以称得上"巨大"。这是 为了确保芯片在通过电流较大的情况下,有足够的面积发散在调节电 压时产生的热量。当需要用 Arduino 驱动外部电路时,你会发现这个 设计相当有用。

虽然通过直流电源接口连接电池或者通过直流电源为 Arduino 供 电非常有用,但是也可以通过用来烧录程序的 USB 接口供电。

## 122 供由接口

接下来让我们一起研究图 1-1 所示开发板底部的接口。可以看一 下这些接口旁边的名字, 有没有注意到最左边的 RESET 接口? 也许 你会联想到复位按钮,是的没错,这个接口可以实现和 Arduino 开发 板上复位按钮相同的功能。和重启计算机略有不同,使用 RESET 接 口重启微控制器,可以让它从头开始程序。只需要让 RESET 接口处 于低电平一小段时间(接到 OV), 就可以让微控制器完成复位操作。

这块区域剩下的引脚只具有提供它们所标记的电平值(3.3V、5V、 GND 和 Vin)的功能。GND 接口, 也叫接地端, 提供 0V 电压。这个 数值是相对的,因为在开发板上它是其他所有电压的参考电压。

### 123 模拟输入接口

以 A0 到 A5 标记的 6 个模拟输入引脚可以用来测量输入它们的电 压值, 这样就可以在 Sketch(Arduino 项目名称)中使用这些数据。

必须注意,这些引脚测量的是电压值而非电流值。由于模拟输入

引脚的内阻非常大,只有很小的电流会经过它们,然后从接地端流出。 换个说法,就是模拟输入引脚的内阻较大,只允许很小的电流通过。

虽然这些输入引脚被标记为模拟接口并且默认为模拟输入, 但是 依然可以把它们用作数字输入/输出接口。

### 1.2.4 数字接口

现在,我们开始介绍图 1-1 所示开发板顶部的接口。在这块区域 内,可以看到一排被标记为数字 0~13 的接口。这 14 个接口都支持 输入/输出两种模式。当被用作输出接口时,它们的工作方式与之前 介绍的供电接口相似,除了电源接口会始终保持 5V 电压输出,而数 字接口可以用 Sketch 控制其是否工作以外。所以,如果在 Sketch 中 打开了数字接口,它们就会输出 5V 电压;如果关闭它们,电压就会 变为 0V。和电源接口一样,必须注意输出电流大小以确保不会超过 最大驱动电流。最右边的两个接口(0 和 1)又被标记为 RX 和 TX, 它 们可以用来收发数据。这两个接口是为与计算机通过 USB 连接进行 直接数据传输而预留的。

数字接口可以在 5V 电压下提供最大 40mA 的驱动电流。这样 的电流大小足够点亮一个标准的 LED 灯,但并不足以直接驱动直 流电机。

### 1.2.5 微控制器

继续我们的 Arduino 开发板探索之旅,开发板上含有 28 个引脚 的黑色矩形元件就是微控制器芯片。得益于双列直插式封装设计, 它可以很方便地进行更换。Arduino Uno 采用一块 ATmega328 作为 主控芯片。图 1-2 提供的框图展示了这台设备的主要构成。

### **6** Arduino 编程从零开始 使用 C 和 C++(第 2 版)

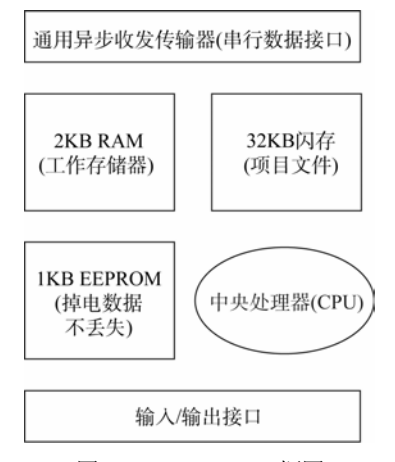

图 1-2 ATmega328 框图

中央处理器(Central Processing Unit, CPU)是整台设备的心脏, 也 许比作大脑更恰当一些。它控制着设备内部进行的一切活动。中央处 理器取出存储在闪存中的程序指令,然后执行。这些指令也许是从 RAM 中读取数据,对其进行修改,然后放回。当然,这也可能意味 着将其中一个数字引脚的输出从 0V 改为 5V。

EEPROM 和闪存有一些相似之处,二者都具有非易失性。通俗来 讲,可以安心地重启设备而其中的内容不会丢失。但闪存通常被用来 存储程序指令(从项目文件中获得),而 EEPROM 被用来存储那些在复 位或断电情况下不想丢失的数据。

#### 1.2.6 其他元件

 $\overline{a}$ 

在微控制器的上方有一个小巧的银色矩形元件。这是石英晶体振 荡器(晶振)。它一秒钟振动 1600 万次,在每一个机器周期①内,微控

① 译者注:微控制器执行一条指令需要一个机器周期,一般来讲,一个机器周期由 12 个振荡周期(时钟周期)组成,即执行一次操作需要 12 个振荡周期。同时,受限于硬件功能, 不同的数学运算需要的指令周期也不尽相同,这里不多作赘述。

制器可以执行一次操作——相加、相减或其他数学运算。

在开发板左上方的是复位开关。按下复位开关将会向微控制器的 复位引脚发送一个逻辑脉冲,使微控制器从头开始程序并清空内存。 请注意所有存储在设备上的程序依然会被保留,因为它们都被存储在 闪存中——这就是说,存储介质依然保存着这些数据,即便设备掉电。

在开发板右侧的是串行编程接口。它提供了一种不使用 USB 接口 的 Arduino 程序烧录方法。因为 USB 连接器和软件更易于使用, 所以 在本书中我们不会利用这个特性。

USB 接口芯片在开发板左上角靠近 USB 接口的位置。这个芯片 将遵循USB通信协议的信号电平转换为可供Arduino板直接使用的信 号电平。

## 1.3 Arduino 的起源

最初, Arduino 是作为学生教学的辅助工具开发的。随后在 2005 年, Massimo Banzi 和 David Cuartielles 对其进行了商业化开发。从那 时起,Arduino 凭借简单易用和经久不衰的特点在创客、学生和艺术 家群体中取得了巨大的成功。

Arduino 取得成功的另一个关键因素,就是在 Creative Commons(CC) 授权下,任何基于 Arduino 的硬件设计都可以免费获得。在该协议下, 任何人都可以制作低成本的原设计的复制品。唯一被保留的只有 Arduino 这个名字,因此许多复制品会在自己的产品名字中加入 duino 以示尊重或表明自己是 Arduino 的衍生产物,例如 Boarduino、 Seeeduino 和 Freeduino。在 2014 年, Arduino 的创始团队和主要生产 厂商之间出现了严重分歧。这次分裂的结果之一就是现在除美国本土 以外的区域,Arduino UNO 都被改称为 Genuino UNO。许多大的零售 商只销售官方出品的开发板,因为它们通常包装更精美,质量更好。

**8** Arduino 编程从零开始 使用 C 和 C++(第 2 版)

对于 Arduino 而言,所有微控制器都是通用的,这也是其成功要 素之一。市面上有大量兼容 Arduino 的扩展板, 它们可以直接插在 Arduino开发板上使用。由于这些扩展板几乎涵盖所有的应用方向,因 此常常可以通过堆叠扩展板的方式来代替电烙铁。下面是一部分最常 见的扩展板:

- Ethernet:以太网扩展板,它为 Arduino 提供互联网扩展服务。
- Motor:电机扩展板,它可以驱动电动马达。
- USB Host: USB 主机扩展板, 它可以使 Arduino与一台 USB 设备通信。
- Relays:继电器扩展板,它是一台外接的开关继电器。

图 1-3 展示了电机扩展板(左)和继电器扩展板(右)。

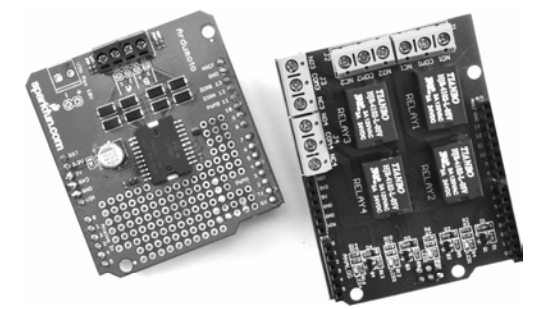

图 1-3 电机扩展板和继电器扩展板

## 1.4 Arduino 家族

稍微了解一下各种各样的 Arduino 开发板的背景是有帮助的。我 们会使用 Arduino Uno作为标准设备,更准确一些,是 Arduino Uno R3(第三次修改版)。事实上,这是到目前为止应用最多的 Arduino 开 发板,但是所有的开发板都用相同的语言编程并且大部分采用相同的 外部接口, 所以可以很方便地使用不同的开发板。

## 1.4.1 Uno 和 Leonardo

Arduino Uno 只是众多 Arduino 开发板中的典型,这个系列包括 Diecimila(意大利语的 10000)和 Duemilanove(意大利语的 2009)。图 1-4 展示了一块 Arduino Leonardo 开发板,现在你可能会猜测 Arduino 是 一项意大利发明。

Arduino Leonardo(参见图 1-4)是另一款受欢迎的 Arduino 开发板, 在绝大多数情况下都可以用来代替 Arduino Uno。它比 Uno 稍微便宜 一点,并且和 Uno 拥有相同的接口。它的处理器焊接在开发板上,所 以不可以移除(Uno 的处理器可以移除)。Leonardo 的低价部分是因为 使用了一台自带 USB 接口的处理器,而不需要使用 Uno 那样的分离 式芯片。

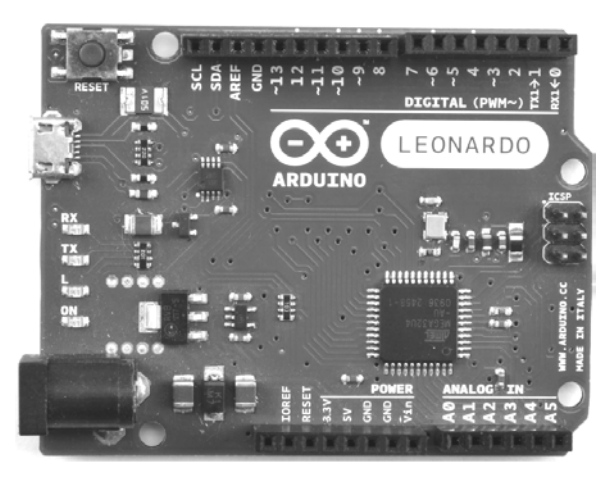

图 1-4 Arduino Leonardo

## 1.4.2 Mega 和 Due

Arduino Mega 是 Arduino 开发板中的重量级代表,拥有大量的输

入/输出接口,但 Mega 很机智地将这些接口布置在开发板的尾部,允 许继续对Arduino Uno、Leonardo和所有Arduino扩展板保持引脚兼容。

Mega 使用一款永久固定在开发板上,且带有更多输入/输出引脚 的贴片式处理器——ATmega1280。所以,不像 Uno 以及类似的开发 板,如果不慎将处理器损坏,将无法更换。

多出的接口被安排在开发板的尾部。Mega 提供的额外功能如下:

- 54 个输入/输出引脚
- 128KB 容量的用来存储程序和数据的闪存(Uno 只有 32KB 容 量)
- 8KB 的 RAM 空间和 4KB 的 EEPROM 空间

Arduino Due(参见图 1-5)和 Mega 拥有相同的尺寸和接口,但使用 一块 32 位 84MHz 频率的 ARM 处理器。Due 工作在 3.3V 而不是 Arduino 开发板最常用的 5V,因此一些扩展板会无法正常工作。

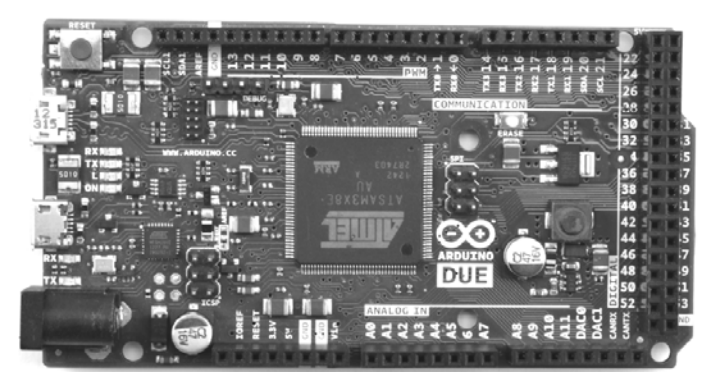

图 1-5 一块 Arduino Due 开发板

## 1.4.3 微型和小型 Arduino 开发板

Uno 的体积在某些场合下实在是太大了,这里有一系列更小的 Arduino 和 Arduino 兼容开发板。图 1-6 展示了一些被选出来的开发板。

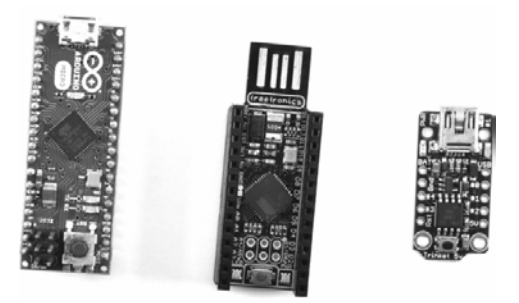

图 1-6 Arduino Micro(左)、Freetronics LeoStick(中)和 Adafruit Trinket(右)

Arduino Micro 使用和 Leonardo 相同的微控制器,但被缩减到一 块更紧凑的开发板上。像 LeoStick 和 Adafruit Trinket 这样的第三方开 发板,提供了 Micro 的替代方案。

像 Micro 这样的小型开发板的不足之处就是:它们比 Uno 小太多, 它们不能使用 Uno 尺寸的扩展板。

## 1.4.4 Yun

Arduino Yun(参见图 1-7)基本上是一块 Arduino Leonardo 和运行 Linux 的微型 WiFi 模块的结合体。这种设备是为需要网络连接的

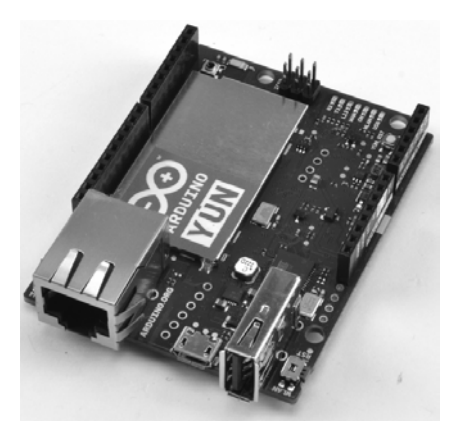

图 1-7 Arduino Yun

**12** Arduino 编程从零开始 使用 C 和 C++(第 2 版)

Arduino 应用而准备的。Yun 上面的 Arduino 和 Linux 两部分通过被称 为桥接的软件相连接。Yun 像普通 Arduino 开发板一样通过 Arduino IDE 编程,但在接入本地网络后也可以通过 Arduino IDE 进行无线编 程。

## 1.4.5 Lilypad

Lilypad(参见图 1-8)是一款可以为可穿戴计算应用而被缝进衣服 的小且薄的 Arduino 开发板。

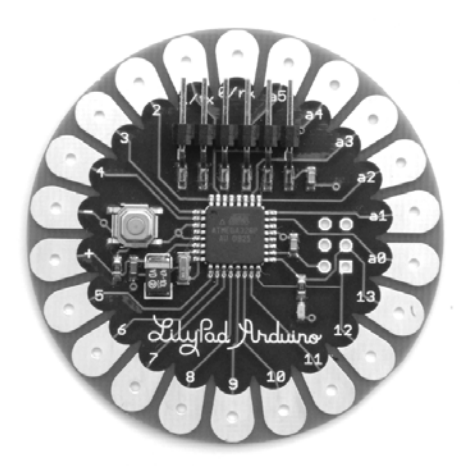

图 1-8 Arduino Lilypad

Lilypad 没有 USB 接口, 必须使用单独的适配器来为它编程, 它 有着异常完美的设计。

Adafruit 也出售与 Lilypad 在概念上相似,被称为 Flora 的开发板。

## 1.4.6 其他"官方"开发板

之前介绍的 Arduino 开发板都是使用最广泛、最受欢迎的型号。 但是 Arduino 开发板的种类在不停变化, 所以可以浏览 Arduino 官方

网站 www.arduino.cc/en/Main/Hardware 以了解完整的 Arduino 家族和 它们最新的图片。

## 1.5 Arduino 复制品和变型

非官方的开发板分两大类。一类只是采用标准的 Arduino 开源硬 件设计,然后制作成廉价产品。下面是一些可以搜索到的这类开发板 的名称:

- Sparkfun RedBoard
- Adafruit Metro
- Olimexino

更有趣的是,一些 Arduino 兼容的设计打算在某些方面扩展或改 善 Arduino。每时每刻都有新的变体出现,它们太多了以至于难以全 部提及。不过,下面是一些更有趣、更受欢迎的变体:

- Node MCU 开发板, 围绕 ESP8266 芯片上的 WiFi 系统设计。 这在项目需要使用 WiFi 连接 Arduino 时提供了一种非常廉价 的解决方案。更多信息参考第 10 章。
- Adafruit Trinket, 一致非常小的 Arduino 开发板。
- Freetronics EtherTen, 一致内置以太网的 Arduino 板。
- Particle Photon, 一致廉价的 WiFi 开发板。可以使用 Arduino C 语言进行网络编程,但是采用了基于网页的 IDE 而不是 Arduino IDE。

## 1.6 本章小结

现在已经探索了 Arduino 硬件世界的一部分,是时候搭建自己的 软件开发环境了。